# **omxplayer-wrapper Documentation** *Release 0.3.2*

**Will Price**

**Dec 11, 2018**

# **Contents**

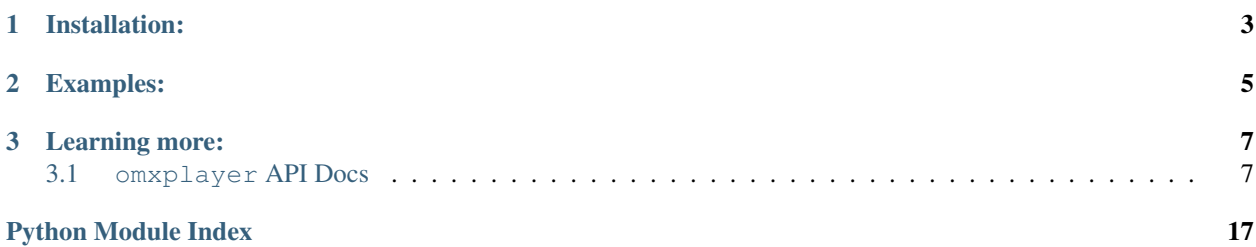

omxplayer-wrapper is a project to control [OMXPlayer](https://github.com/popcornmix/omxplayer) from python over [dbus.](https://www.freedesktop.org/wiki/Software/dbus/)

# CHAPTER 1

# Installation:

<span id="page-6-0"></span>You'll need the following dependencies:

- *libdbus-1*
- *libdbus-1-dev*

OS pre-requisite installation

\$ sudo apt-get update && sudo apt-get install -y libdbus-1{,-dev}

# With [pipenv](http://docs.pipenv.org/en/latest/)

\$ pipenv install omxplayer-wrapper

# With Pip

\$ pip install omxplayer-wrapper

# CHAPTER 2

# Examples:

Listing 1: Playing local video file

<span id="page-8-0"></span>#!/usr/bin/env python3

```
from omxplayer.player import OMXPlayer
from pathlib import Path
from time import sleep
VIDEO_PATH = Path("../tests/media/test_media_1.mp4")
player = OMXPlayer(VIDEO_PATH)
sleep(5)
player.quit()
```
### Listing 2: Playing RTSP stream

```
#!/usr/bin/env python3
from omxplayer.player import OMXPlayer
from time import sleep
STREAM_URI = 'rtsp://184.72.239.149/vod/mp4:BigBuckBunny_175k.mov'
player = OMXPlayer(STREAM_URI)
sleep(8)
player.quit()
```

```
Listing 3: Advanced usage
```

```
#!/usr/bin/env python3
from omxplayer.player import OMXPlayer
from pathlib import Path
from time import sleep
import logging
logging.basicConfig(level=logging.INFO)
VIDEO_1_PATH = "../tests/media/test_media_1.mp4"
player_log = logging.getLogger("Player 1")
player = OMXPlayer(VIDEO_1_PATH,
        dbus_name='org.mpris.MediaPlayer2.omxplayer1')
player.playEvent += lambda _: player_log.info("Play")
player.pauseEvent += lambda _: player_log.info("Pause")
player.stopEvent += lambda _: player_log.info("Stop")
# it takes about this long for omxplayer to warm up and start displaying a picture on
˓→a rpi3
sleep(2.5)
player.set_position(5)
player.pause()
sleep(2)
player.set_aspect_mode('stretch')
player.set_video_pos(0, 0, 200, 200)
player.play()
sleep(5)
player.quit()
```
# CHAPTER 3

# Learning more:

<span id="page-10-3"></span><span id="page-10-0"></span>API docs:

# <span id="page-10-1"></span>**3.1 omxplayer API Docs**

# <span id="page-10-2"></span>**3.1.1 omxplayer.player**

```
exception omxplayer.player.FileNotFoundError
    Bases: Exception
```

```
class omxplayer.player.OMXPlayer(source, args=None, bus_address_finder=None, Connec-
                                      tion=None, dbus_name=None, pause=False)
```
Bases: object

OMXPlayer controller

This works by speaking to OMXPlayer over DBus sending messages.

### Parameters

- **source**  $(str)$  Path to the file (as ~/Videos/my-video.mp4) or URL you wish to play
- **args** (list/str) used to pass option parameters to omxplayer. see: [https://github.com/](https://github.com/popcornmix/omxplayer#synopsis) [popcornmix/omxplayer#synopsis](https://github.com/popcornmix/omxplayer#synopsis)

Multiple argument example:

```
>>> OMXPlayer('path.mp4', args=['--no-osd', '--no-keys', '-b'])
>>> OMXPlayer('path.mp4', args='--no-osd --no-keys -b')
>>> OMXPlayer('path.mp4', dbus_name='org.mpris.MediaPlayer2.omxplayer2')
```
**action**(*code*)

Executes a keyboard command via a code

**Parameters**  $\text{code}(int)$  **– The key code you wish to emulate refer to keys. py for the possible** keys

<span id="page-11-0"></span>**aspect\_ratio**()

Returns aspect ratio

Return type float

### **can\_control**()

Returns whether the player can be controlled

Return type bool

### **can\_go\_next**()

Returns whether the player can move to the next item in the playlist

Return type bool

#### **can\_go\_previous**()

### Returns

### whether the player can move to the previous item in the playlist

Return type bool

### **can\_pause**()

Returns whether the player can pause

Return type bool

### **can\_play**()

Returns whether the player can play

Return type bool

### **can\_quit**()

Returns whether the player can quit or not

Return type bool

### **can\_raise**()

Returns whether the player can raise the display window atop of all other windows

#### Return type bool

### **can\_seek**()

Returns whether the player can seek

Return type bool

## **can\_set\_fullscreen**()

Returns whether the player can go fullscreen

Return type bool

## **duration**()

Returns duration in seconds

Return type float

#### **exitEvent = None**

Event called on exit callback(player, exit\_status)

### <span id="page-12-4"></span>**fullscreen**()

Returns whether the player is fullscreen or not

Return type bool

#### **get\_filename**()

Returns source currently playing

#### Return type str

Deprecated since version 0.2.0: Use:  $get\_source$  () instead.

#### <span id="page-12-0"></span>**get\_source**()

Get the source URI of the currently playing media

Returns source currently playing

Return type str

### **has\_track\_list**()

Returns whether the player has a track list or not

Return type bool

## **height**()

Returns video height in px

#### Return type int

<span id="page-12-3"></span>**hide\_subtitles**() Hide subtitles

#### **hide\_video**()

Hides the video overlays

#### **identity**()

Returns Returns *omxplayer*, the name of the player

Return type str

### **is\_playing**()

Returns Whether the player is playing

Return type bool

## <span id="page-12-1"></span>**list\_audio**()

#### Returns

#### A list of all known audio streams, each item is in the format:

<index>:<language>:<name>:<codec>:<active>

#### Return type [str]

<span id="page-12-2"></span>**list\_subtitles**()

#### Returns

A list of all known subtitles, each item is in the format: <index>:<language>:<name>:<codec>:<act

Return type [str]

**list\_video**()

### <span id="page-13-0"></span>Returns

#### A list of all known video streams, each item is in the format:

<index>:<language>:<name>:<codec>:<active>

### Return type [str]

#### **load**(*source*, *pause=False*)

Loads a new source (as a file) from source (a file path or URL) by killing the current omxplayer process and forking a new one.

Parameters **source** (string) – Path to the file to play or URL

#### **maximum\_rate**()

Returns maximum playback rate (as proportion of normal rate)

Return type float

#### **metadata**()

Returns containing track information ('URI', 'length')

Return type dict

### **Examples**

```
>>> player.metadata()
{
    'mpris:length': 19691000,
    'xesam:url': 'file:///home/name/path/to/media/file.mp4'
}
```
#### **minimum\_rate**()

Returns minimum playback rate (as proportion of normal rate)

#### Return type float

#### **mute**()

Mute audio. If already muted, then this does not do anything

### **next**()

Skip to the next chapter

Returns Whether the player skipped to the next chapter

#### Return type bool

#### **pause**()

Pause playback

### **pauseEvent = None**

Event called on pause callback(player)

#### **play**()

Play the video asynchronously returning control immediately to the calling code

### **playEvent = None**

Event called on play callback(player)

#### **play\_pause**()

Pause playback if currently playing, otherwise start playing if currently paused.

#### <span id="page-14-0"></span>**play\_sync**()

Play the video and block whilst the video is playing

#### **playback\_status**()

Returns one of ("Playing" | "Paused" | "Stopped")

#### Return type str

#### **position**()

Returns position in seconds

Return type int

### **positionEvent = None**

Event called on setting position callback(player, absolute\_position)

### **previous**()

Skip to the previous chapter

Returns Whether the player skipped to the previous chapter

### Return type bool

### **quit**()

Quit the player, blocking until the process has died

#### **rate**()

Returns playback rate, 1 is the normal rate, 2 would be double speed.

Return type float

# **seek**(*relative\_position*)

Seek the video by *relative\_position* seconds

#### Parameters **relative\_position** (*float*) – The position in seconds to seek to.

#### **seekEvent = None**

Event called on seek callback(player, relative\_position)

## **select\_audio**(*index*)

Select audio stream specified by the index of the stream in  $list$  audio

**Parameters index** (int) – index of audio stream returned by  $list$  audio

#### **select\_subtitle**(*index*)

Enable a subtitle specified by the index it is listed in  $list\_subtitles$ 

**Parameters index** (int) – index of subtitle listing returned by list subtitles

#### **set\_alpha**(*alpha*)

Set the transparency of the video overlay

**Parameters**  $\alpha$ **1pha** ( $f$ 10at) – The transparency (0..255)

#### **set\_aspect\_mode**(*mode*)

Set the aspect mode of the video

**Parameters mode** (str) – One of ("letterbox" | "fill" | "stretch")

#### **set\_position**(*position*)

Set the video to playback position to *position* seconds from the start of the video

Parameters **position** (*float*) – The position in seconds.

#### <span id="page-15-0"></span>**set\_rate**(*rate*)

Set the playback rate of the video as a multiple of the default playback speed

### **Examples**

```
>>> player.set_rate(2)
# Will play twice as fast as normal speed
>>> player.set_rate(0.5)
# Will play half speed
```
### **set\_video\_crop**(*x1*, *y1*, *x2*, *y2*)

### Parameters

- $x1$  (int) Top left x coordinate (px)
- $y1$  (int) Top left y coordinate (px)
- $x2$  (int) Bottom right x coordinate (px)
- **y2** (int) Bottom right y coordinate (px)
- **set\_video\_pos**(*x1*, *y1*, *x2*, *y2*)

Set the video position on the screen

# Parameters

- **x1** (*int*) Top left x coordinate (px)
- $y1$  (int) Top left y coordinate (px)
- **x2** (*int*) Bottom right x coordinate (px)
- **y2** (*int*) Bottom right y coordinate (px)

#### **set\_volume**(*volume*)

#### **Parameters**  $f$ **loat** – volume in the interval  $[0, 10]$

#### **show\_subtitles**()

Shows subtitles after [hide\\_subtitles](#page-12-3)

### **show\_video**()

Shows the video (to undo a *hide\_video*)

#### **stop**()

Stop the player, causing it to quit

#### **stopEvent = None**

Event called on stop callback(player)

#### **supported\_uri\_schemes**()

Returns list of supported URI schemes

Return type str

#### **Examples**

```
>>> player.supported_uri_schemes()
["file", "http", "rtsp", "rtmp"]
```
#### <span id="page-16-2"></span>**unmute**()

Unmutes the video. If already unmuted, then this does not do anything

```
video_pos()
```
#### Returns

Video spatial position  $(x1, y1, x2, y2)$  where  $(x1, y1)$  is top left, and  $(x2, y2)$  is bottom right. All values in px.

Return type (int, int, int, int)

#### **video\_stream\_count**()

Returns number of video streams

Return type int

#### **volume**()

Returns current player volume

Return type float

#### **width**()

Returns video width in px

#### Return type int

**exception** omxplayer.player.**OMXPlayerDeadError** Bases: Exception

### <span id="page-16-0"></span>**3.1.2 omxplayer.bus\_finder**

```
class omxplayer.bus_finder.BusFinder(path=None)
    Bases: object
```

```
find_address_file()
```
Finds the OMXPlayer DBus connection Assumes there is an alive OMXPlayer process. :return:

```
get_address()
```
wait for dbus address to be written to file()

**wait\_for\_file**()

**wait\_for\_path\_to\_exist**()

## <span id="page-16-1"></span>**3.1.3 omxplayer.dbus\_connection**

```
class omxplayer.dbus_connection.DBusConnection(bus_address, dbus_name=None)
    Bases: object
```
### **proxy**

The proxy object by which one interacts with a dbus object, this makes communicating with a similar to that of communicating with a POJO.

#### **root\_interface**

org.mpris.MediaPlayer2 interface proxy object

### **player\_interface**

org.mpris.MediaPlayer2.Player interface proxy object

```
exception omxplayer.dbus_connection.DBusConnectionError
    Bases: Exception
```
Connection error raised when DBusConnection can't set up a connection

**class** omxplayer.dbus\_connection.**DbusObject**(*object\_proxy*, *property\_manager*, *interface\_name*, *methods*, *properties*) Bases: object

# <span id="page-17-0"></span>**3.1.4 omxplayer.keys**

```
omxplayer.keys.BLANK = 24
omxplayer.keys.DECREASE_SPEED = 1
omxplayer.keys.DECREASE_SUBTITLE_DELAY = 13
omxplayer.keys.DECREASE_VOLUME = 17
omxplayer.keys.EXIT = 15
omxplayer.keys.FAST_FORWARD = 4
omxplayer.keys.HIDE_SUBTITLES = 30
omxplayer.keys.HIDE_VIDEO = 28
omxplayer.keys.INCREASE_SPEED = 2
omxplayer.keys.INCREASE_SUBTITLE_DELAY = 14
omxplayer.keys.INCREASE_VOLUME = 18
omxplayer.keys.MOVE_VIDEO = 27
omxplayer.keys.NEXT_AUDIO = 7
omxplayer.keys.NEXT_CHAPTER = 9
omxplayer.keys.NEXT_SUBTITLE = 11
omxplayer.keys.PAUSE = 16
omxplayer.keys.PREVIOUS_AUDIO = 6
omxplayer.keys.PREVIOUS_CHAPTER = 8
omxplayer.keys.PREVIOUS_SUBTITLE = 10
omxplayer.keys.REWIND = 3
omxplayer.keys.SEEK_ABSOLUTE = 26
omxplayer.keys.SEEK_BACK_LARGE = 21
omxplayer.keys.SEEK_BACK_SMALL = 19
omxplayer.keys.SEEK_FORWARD_LARGE = 22
omxplayer.keys.SEEK_FORWARD_SMALL = 20
omxplayer.keys.SEEK_RELATIVE = 25
omxplayer.keys.SET_ALPHA = 32
omxplayer.keys.SHOW_INFO = 5
omxplayer.keys.SHOW_SUBTITLES = 31
```
<span id="page-18-0"></span>omxplayer.keys.**STEP = 23** omxplayer.keys.**TOGGLE\_SUBTITLE = 12** omxplayer.keys.**UNHIDE\_VIDEO = 29**

# Python Module Index

<span id="page-20-0"></span>o

omxplayer.bus\_finder, [13](#page-16-0) omxplayer.dbus\_connection, [13](#page-16-1) omxplayer.keys, [14](#page-17-0) omxplayer.player, [7](#page-10-2)

# Index

# A

action() (*omxplayer.player.OMXPlayer method*), [7](#page-10-3) aspect\_ratio() (*omxplayer.player.OMXPlayer method*), [7](#page-10-3)

# B

BLANK (*in module omxplayer.keys*), [14](#page-17-1) BusFinder (*class in omxplayer.bus\_finder*), [13](#page-16-2)

# C

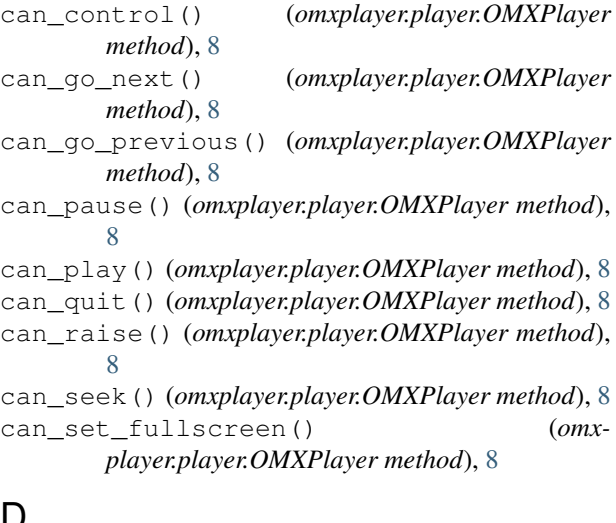

# D

DBusConnection (*class in omxplayer.dbus\_connection*), [13](#page-16-2) DBusConnectionError, [13](#page-16-2) DbusObject (*class in omxplayer.dbus\_connection*), [14](#page-17-1) DECREASE\_SPEED (*in module omxplayer.keys*), [14](#page-17-1) DECREASE\_SUBTITLE\_DELAY (*in module omxplayer.keys*), [14](#page-17-1) DECREASE\_VOLUME (*in module omxplayer.keys*), [14](#page-17-1) duration() (*omxplayer.player.OMXPlayer method*), [8](#page-11-0)

# E

EXIT (*in module omxplayer.keys*), [14](#page-17-1)

exitEvent (*omxplayer.player.OMXPlayer attribute*), [8](#page-11-0)

# F

FAST\_FORWARD (*in module omxplayer.keys*), [14](#page-17-1) FileNotFoundError, [7](#page-10-3) find\_address\_file() (*omxplayer.bus\_finder.BusFinder method*), [13](#page-16-2) fullscreen() (*omxplayer.player.OMXPlayer method*), [8](#page-11-0)

# G

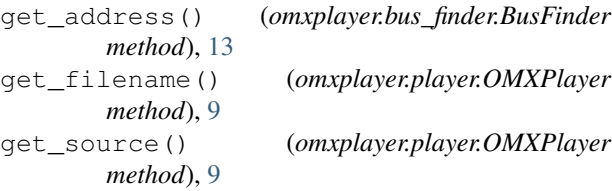

# H

```
has_track_list() (omxplayer.player.OMXPlayer
        method), 9
height() (omxplayer.player.OMXPlayer method), 9
HIDE_SUBTITLES (in module omxplayer.keys), 14
hide_subtitles() (omxplayer.player.OMXPlayer
        method), 9
HIDE_VIDEO (in module omxplayer.keys), 14
hide_video() (omxplayer.player.OMXPlayer
        method), 9
I
```
identity() (*omxplayer.player.OMXPlayer method*), [9](#page-12-4) INCREASE\_SPEED (*in module omxplayer.keys*), [14](#page-17-1) INCREASE\_SUBTITLE\_DELAY (*in module omxplayer.keys*), [14](#page-17-1) INCREASE\_VOLUME (*in module omxplayer.keys*), [14](#page-17-1) is\_playing() (*omxplayer.player.OMXPlayer method*), [9](#page-12-4)

# L

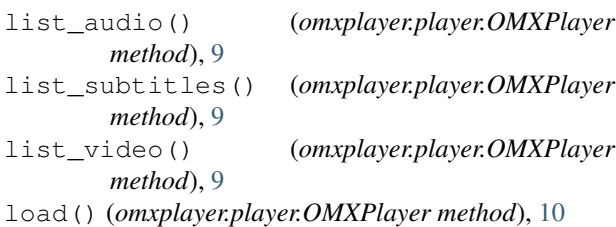

# M

maximum\_rate() (*omxplayer.player.OMXPlayer method*), [10](#page-13-0) metadata() (*omxplayer.player.OMXPlayer method*), [10](#page-13-0) minimum\_rate() (*omxplayer.player.OMXPlayer method*), [10](#page-13-0) MOVE\_VIDEO (*in module omxplayer.keys*), [14](#page-17-1) mute() (*omxplayer.player.OMXPlayer method*), [10](#page-13-0)

# N

next() (*omxplayer.player.OMXPlayer method*), [10](#page-13-0) NEXT\_AUDIO (*in module omxplayer.keys*), [14](#page-17-1) NEXT\_CHAPTER (*in module omxplayer.keys*), [14](#page-17-1) NEXT\_SUBTITLE (*in module omxplayer.keys*), [14](#page-17-1)

# O

OMXPlayer (*class in omxplayer.player*), [7](#page-10-3) omxplayer.bus\_finder (*module*), [13](#page-16-2) omxplayer.dbus\_connection (*module*), [13](#page-16-2) omxplayer.keys (*module*), [14](#page-17-1) omxplayer.player (*module*), [7](#page-10-3) OMXPlayerDeadError, [13](#page-16-2)

# P

```
PAUSE (in module omxplayer.keys), 14
pause() (omxplayer.player.OMXPlayer method), 10
pauseEvent (omxplayer.player.OMXPlayer attribute),
        10
play() (omxplayer.player.OMXPlayer method), 10
play_pause() (omxplayer.player.OMXPlayer
       method), 10
play_sync() (omxplayer.player.OMXPlayer method),
        10
playback_status() (omxplayer.player.OMXPlayer
       method), 11
player_interface (omx-
       player.dbus_connection.DBusConnection
       attribute), 13
playEvent (omxplayer.player.OMXPlayer attribute),
        10
position() (omxplayer.player.OMXPlayer method),
        11
positionEvent (omxplayer.player.OMXPlayer
        attribute), 11
```
previous() (*omxplayer.player.OMXPlayer method*), [11](#page-14-0) PREVIOUS\_AUDIO (*in module omxplayer.keys*), [14](#page-17-1) PREVIOUS\_CHAPTER (*in module omxplayer.keys*), [14](#page-17-1) PREVIOUS\_SUBTITLE (*in module omxplayer.keys*), [14](#page-17-1) proxy (*omxplayer.dbus\_connection.DBusConnection attribute*), [13](#page-16-2)

# Q

quit() (*omxplayer.player.OMXPlayer method*), [11](#page-14-0)

# R

rate() (*omxplayer.player.OMXPlayer method*), [11](#page-14-0) REWIND (*in module omxplayer.keys*), [14](#page-17-1) root\_interface (*omxplayer.dbus\_connection.DBusConnection attribute*), [13](#page-16-2)

# S

```
seek() (omxplayer.player.OMXPlayer method), 11
SEEK_ABSOLUTE (in module omxplayer.keys), 14
SEEK_BACK_LARGE (in module omxplayer.keys), 14
SEEK_BACK_SMALL (in module omxplayer.keys), 14
SEEK_FORWARD_LARGE (in module omxplayer.keys),
        14
SEEK_FORWARD_SMALL (in module omxplayer.keys),
        14
SEEK_RELATIVE (in module omxplayer.keys), 14
seekEvent (omxplayer.player.OMXPlayer attribute),
        11
select_audio() (omxplayer.player.OMXPlayer
        method), 11
select_subtitle() (omxplayer.player.OMXPlayer
        method), 11
SET_ALPHA (in module omxplayer.keys), 14
set_alpha() (omxplayer.player.OMXPlayer method),
        11
set_aspect_mode() (omxplayer.player.OMXPlayer
        method), 11
set_position() (omxplayer.player.OMXPlayer
        method), 11
set_rate() (omxplayer.player.OMXPlayer method),
        11
set_video_crop() (omxplayer.player.OMXPlayer
        method), 12
set_video_pos() (omxplayer.player.OMXPlayer
        method), 12
set_volume() (omxplayer.player.OMXPlayer
        method), 12
SHOW_INFO (in module omxplayer.keys), 14
SHOW_SUBTITLES (in module omxplayer.keys), 14
show_subtitles() (omxplayer.player.OMXPlayer
        method), 12
```
show\_video() (*omxplayer.player.OMXPlayer method*), [12](#page-15-0) STEP (*in module omxplayer.keys*), [14](#page-17-1) stop() (*omxplayer.player.OMXPlayer method*), [12](#page-15-0) stopEvent (*omxplayer.player.OMXPlayer attribute*), [12](#page-15-0) supported\_uri\_schemes() (*omxplayer.player.OMXPlayer method*), [12](#page-15-0)

# T

TOGGLE\_SUBTITLE (*in module omxplayer.keys*), [15](#page-18-0)

# $\mathbf{U}$

UNHIDE\_VIDEO (*in module omxplayer.keys*), [15](#page-18-0) unmute() (*omxplayer.player.OMXPlayer method*), [12](#page-15-0)

# $\overline{V}$

video\_pos() (*omxplayer.player.OMXPlayer method*), [13](#page-16-2) video\_stream\_count() (*omxplayer.player.OMXPlayer method*), [13](#page-16-2) volume() (*omxplayer.player.OMXPlayer method*), [13](#page-16-2)

# W

```
wait_for_dbus_address_to_be_written_to_file()
        (omxplayer.bus_finder.BusFinder method), 13
wait_for_file() (omxplayer.bus_finder.BusFinder
       method), 13
wait_for_path_to_exist() (omx-
       player.bus_finder.BusFinder method), 13
width() (omxplayer.player.OMXPlayer method), 13
```